### **Le générateur de** parsers <sup>Y</sup>ACC**/**BISON

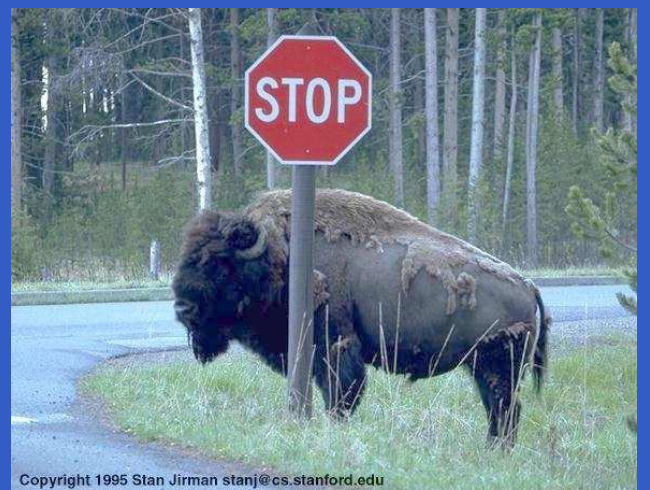

#### *INFO010 – Théorie des langages – Partiepratique*

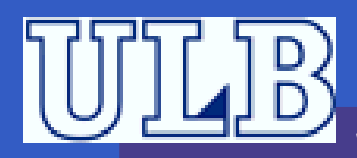

S. COLLETTE et G. GEERAERTS

Sciences – Informatique

 $INFO010 - YACC / BISON - p.1/14$ 

### **Introduction – 1**

- YACC est un outil qui permet de générer automa {  $t\mid g$  } iquement des *parsers.*
- Son entrée est une spécification qui décrit la grammaire du langage et les action <sup>à</sup> effectuer tout au long du *parsing*.
- Sa sortie est un morceau de code C qui implémente le *parser* sous forme d'une<br>´ fonction : yyparse().

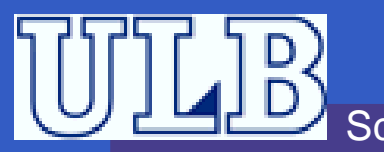

### **Le** parser **généré**

Le *parser* généré par Yacc a les caractéristiques suivantes :

- Il analyse la grammaire en bottom-up ;
- Il fait appel à la fonction yylex() comme analyseur lexical. Celle-ci peut provenir de <sup>L</sup>EX. (mais ce <sup>n</sup>'est pas obligatoire) ;
- Il fait appel à la fonction yyerror() en cas d'erreur (à implémenter) ;
- Il effectue les actions spécifiées pour chaquerègle lors du *reduce* de la règle.

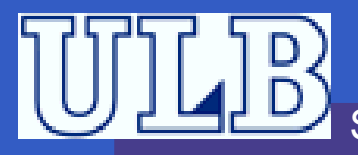

- **Spécification en trois parties (séparées par** %%) :
	- Partie <sup>1</sup> : les déclarations
		- Déclarations C entre % { et % }
		- Déclaration des tokens grâce au mot-clef %token ;
		- Associativité des opérateurs : %left, %right et %nonassoc.

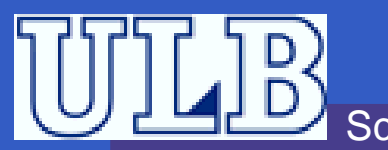

**Spécification en trois parties (séparées par** %%) : **Partie 2 : les règles.** Sont de la forme : symbol : definition1 {action1} |<br>|-<br>|definition2 {action2}

. . .

;

Sciences – Informatique Les actions sont effectuées à chaque foisque la définition correspondante est réduite.

 $INFO010 - YACC / BISON - p.4/14$ 

- **Spécification en trois parties (séparées par** %%) :
	- Partie <sup>2</sup> : les règles.
		- Les définitions sont formées de parties gauches d'autres règles et d'identifiants de *tokens* ,
		- Les *tokens* auront été déclarés dans la première partie grâce <sup>à</sup> %token ;
		- Pour que Lex utilise les mêmes *tokens*, on fait appel à <sup>Y</sup>ACC avec l'option -d, pour générer <sub>Y</sub> . tab . h.

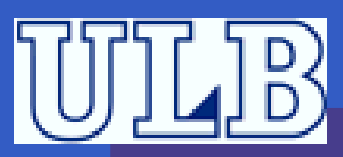

- **Spécification en trois parties (séparées par** %%) :
	- Partie 3 : le code C. Il peut contenir lesfonctions suivantes :
		- main(), qui fait alors appel àyyparse() ;
		- O yyerror()... sans commentaires!
		- yylex(), qui sera en général généréepar <sup>L</sup>EX dans un fichier séparé.

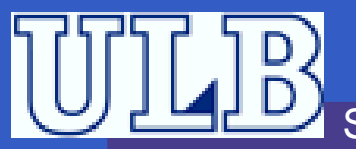

### **Attributs**

- YACC permet d'associer des attributs <sup>à</sup> chaquesymbole, grâce aux variable \$\$, \$1, \$2,...
- \$\$ est l'attribut de la partie gauche de la<br>、 règle ;
- $\stackrel{\text{\rm c}}{\text{\rm s}}$ i est l'attribut du ième symbole de la partie droite de la règle ;
- **Par défaut, ces attributs sont des entiers ;**
- On peut y accéder dans le code : expression : expression '+' term

 ${55 = $1 + $3}$ ;

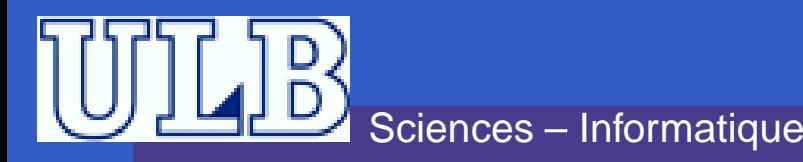

#### **Attributs : les terminaux**

- À quoi correspondent les attributs \$i des terminaux ?
- Il s'agit de la valeur mise dans <sub>YY</sub>lval par la fonction  ${\rm yylex}$  ( ).

INFO010 – YACC

 $\frac{\text{C}}{\text{C}}$  / Bison – p.6/14

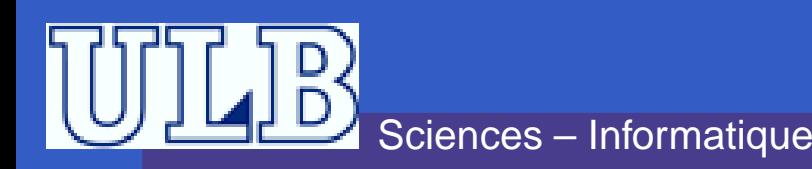

### **Attributs : types plus complexes**

- **.** Les entiers c'est bien... mais on peut faire mieux !
- On peut déclarer les tokens comme étant des union au sens de <sup>C</sup> :
	- %union {

}<br>}

- int cmd ;
- char \* text ;<br>devkle vel :
- double val ;

Cet union sera aussi le type de yylval!

### **Attributs : types plus complexes – 2**

On peut choisir d'associer un terminal ou unnon-terminal à un élément particulier del'union.

INFO010 – YACC

 $\frac{\text{C}}{\text{C}}$  / Bison – p.8/14

- Pour les terminaux, cela se fait grâce <sup>à</sup>%token :
	- %token<val> REAL
	- %token<text> IDENTIFIER

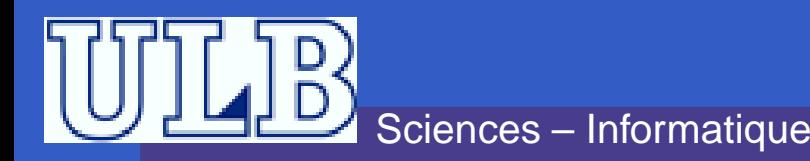

### **Attributs : types plus complexes – 2**

- On peut choisir d'associer un terminal ou unnon-terminal à un élément particulier del'union.
- Pour les non-terminaux, cela se fait grâce <sup>à</sup>%type :
	- %type<val> expression
	- %type<val> term

expression : expression <sup>+</sup> term  ${55 = $1 + $3 ;}$ // \$\$, \$1 et \$3 : de type double

. .

### **Attributs : types plus complexes – 3**

- Attention ! dans le scanner LEX, il faut toujours déclarer explicitement quel élément de l'unionon manipule !
- Pour un *token* associé au champ c de l'union, on devra donc stocker la valeur de l'attribut  $dans  ${\tt yylval.c.}$$

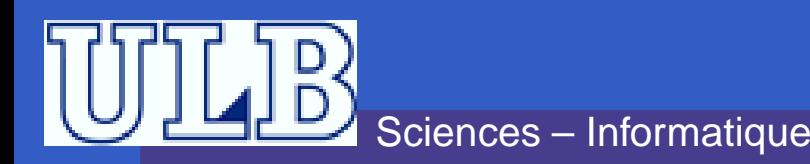

# **Exemple – Spécification** <sup>L</sup>EX

```
\frac{8}{6}
#include "y.tab.h"
%}
integer [0-9]*
real ([0-9]*"."[0-9]+)
nl \n
%[\begin{array}{ccc} \setminus t & + & \end{array}]\{ integer\} \{ sscanf(yytext, "%d", &yylval.integer) ;
                        return INTEGER ; }
\{real\} \{ sscanf(yytext, "\{lf", \&yylval.real) ;
                        return REAL ; }
{n} { extern int lineno ; lineno++ ;
                        return '\n\langle n' : \}return yyext[0] \left| i \right\rangle
```
 $22$ 

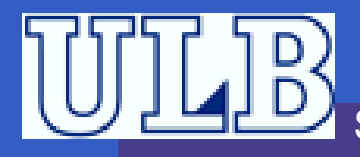

# **Exemple – Spécification** <sup>Y</sup>ACC

```
%
#include <stdio.h>
%}%union {
      double real ;
      int integer ;
}
```

```
%token <real> REAL
%token <integer> INTEGER
```

```
%type <real> rexpr
%type <integer> iexpr
```

```
%left '++' '-'
```
 $\sqrt{2}$ left '\*' '/'

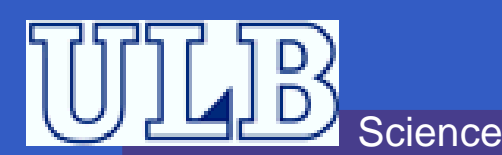

# **Exemple – Spécification** <sup>Y</sup>ACC

```
Sciences – Informatique%iexpr: INTEGER \{\$$ = $1 ;}
         | iexpr '+' iexpr
         \{ $5s = $1 + $3 ;| iexpr '-' iexpr
         \{ \$\$$ = \$1 - \$3 ; \}| iexpr '*' iexpr
          \{ \$ \$ \ = \$1 \ * \ $3 \ ; \}| iexpr '/' iexpr
         \{ if (§3) \$\$ = \$1 / \$3 ;else { printf ("error: division by zero\n") ;
           yyerror() ; } }
       | '(' iexpr ')'
         \{ $5 = $2 ; \};rexpr: REAL
         | rexpr '+' rexpr
         \Box . . . . \BoxINFO010 - YACC / BISON - p.12/14
```
# **Exemple – Spécification** <sup>Y</sup>ACC

```
char * progname ;
int lineno ;
main(int argc, char ** argv)
{progname = \text{argv}[0] ;
   yyparse() ;
}yyerror(char * s)
{
   fprintf(stderr, "%s: %s", progname, s) ;
   fprintf(stderr, " line %d\n", lineno) ;
}
```
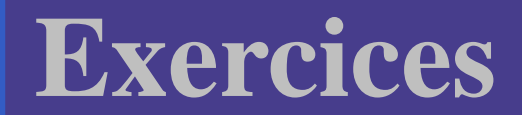

#### Voir feuilles volantes distribuées au T.P.

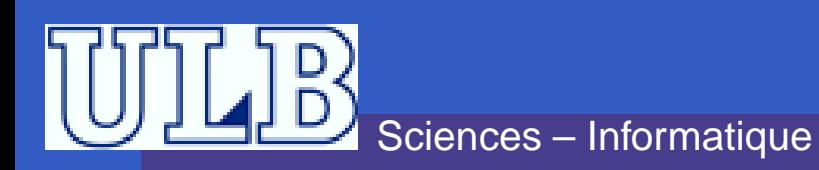